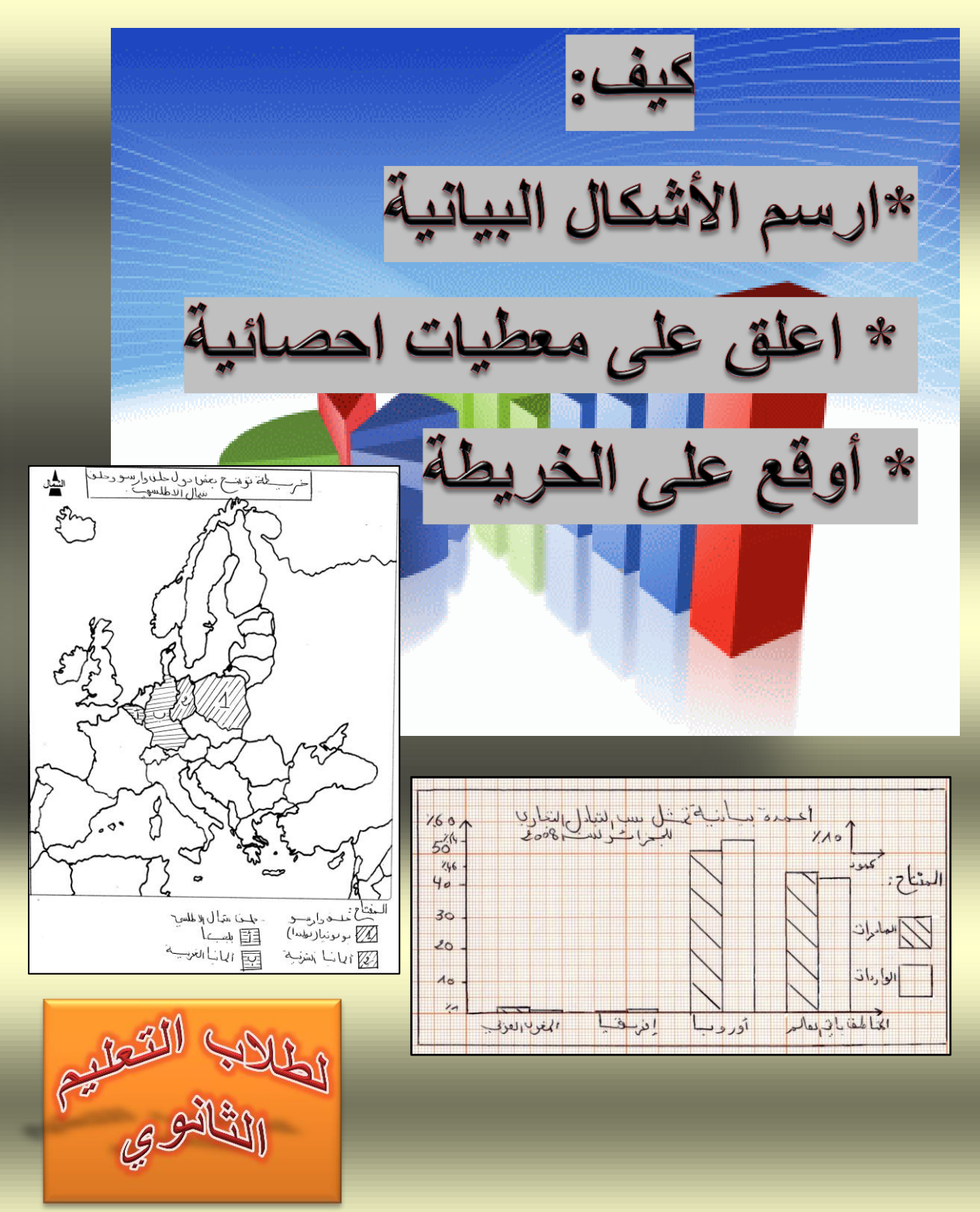

**األستاذ : بوعرفة سعيد** 

4102**/**4102

# بسم الله الرحمن الرحيم

### مقدمــــة

الحمد لله رب العالمين الذي خلق الإنسان، علّمه البيا*ن.* 

والصالة والسالم على الهادي البشير والسراج المنير، من حث األمة على طلب العلم وجني ثماره ألنه الضياء والنور للبصائر*.*

**الجزء األول : مبادئ في األشكال البيانية والتعليق عليها والتوقيع على الخريطة.**

## I *-* ماذا نعني باألشكال البيانيــــة*:*

الرسم البياني هو تحويل أرقام مجردة إلى أشكال بيانية مختلفة تعكس وضع تطور الظاهرة المعطاة في الجدول الإحصائي، وتختلف الأشكال أو الرسومات البيانية باختالف طبيعة الظاهرة المعطاة في الجدول، فمثال إذا كان الجدول اإلحصائي يوضح انتاج خالل سنة واحدة لعدة دول فال يصح اعتماد المنحني البياني أو المدرج التكراري بل أعمدة بيانية ، كما ان هذا التمثيل يخضع لمقاييس علمية توخيا للدقة والوضوح*.*

أ *-* ا لجدول اإلحصائي*:* 

هو معطيات عددية لظاهرة ما أو أكثر لدولة أو أكثر، يتم جمعها من أجل العملية اإلحصائية، ق <sup>د</sup> تكون شهرية أو سنوية، تقوم بها الهيئات والمنظمات المعتمدة مثل الديوان الوطني لإلحصاء، صندوق النقد الدولي*..* إلخ*.*

وهو ضروري من أجل التمثيل البياني، فال يمكن التمثيل البياني بدون الجدول اإلحصائي عموما، ويقدم للتالميذ والطلبة جدول إحصائي مختصر وبسيط مطلوبا منهم تحويله إلى تمثيل بياني مناسب غالبا ما يتم تعينه مع مقياس رسم محدد حتى يكون الرسم موحدا لكافة الطلبة*.*

مثال*:* إليك جدوال يمثل قيمة صادرات البترول لبعض أعضاء منظمة األوبك لسنة *:*1122الوحدة*:* مليون دوالر

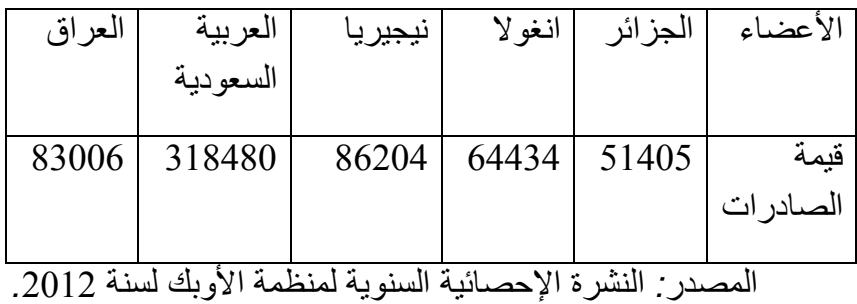

ب*-* التمثيل البيانـــي*:*

ترجمة الجداول اإلحصائية إلى أشكال بيانية*)*خطوط متفاوتة ارتفاعا و نزوال*(* توضح الظاهرة التي تتناولها هذه الجداول أو هي رسومات هندسية تترجم اإلحداثيات و المتغيرات اإلحصائية تقدم معطيات متنوعة و تساعد في دراسة لظواهر الجغرافية*.*

وهي عدة أنواع يتم استخدامها في علم اإلحصاء والمؤسسات ،حسب الظاهرة المدروسة فلكل ظاهرة تمثيل بياني يناسبها حتى يمكن ادراك التغير بصريا وهذا هو الهدف الأول من التمثيل البياني لذلك تسمى بالمتغيرات البصرية، فمثال لدراسة التركيب السكاني لبد ما نستخدم الهرم السكاني وال يصح استخدام األعمدة أو المدرجات التكرارية*.*

أما بالنسبة للتالميذ والطلبة فأهم ما يصادفهم في مسارهم الدراسي من تمثيالت بيانية فهي غالبا*:* األعمدة البيانية ، المدرج التكراري ،المنحنى البياني، الدائرة النسبية*.*

لذلك سنركز على هذه التمثيلات لأنها الأكثر ما يطلب في الامتحانات وما يحتاجه الطلبة في بحوثهم لشرج الظواهر العامة*.*

ج*-* أنواع التمثيل البياني*:*

إن التمثيل البياني بمختلف أنواعه وأشكاله يحتاج إلى منهجية لرسمه حتى يكون الرسم دقيقا و يعكس الظاهرة المدروسة ، ولكل نوع طريقة لرسمه*.*

*-*1*-* األعمدة البيانية*:*

عبارة عن أعمدة مستطيلة متباعدة عن بعضها بنفس المسافة ولها نفس العرض أو السمك أفقيا ،وتستعمل للمقارنة بين متغيرات مختلفة تتميز بأنها سهلة القراءة والفهم *.* ويجب مراعاة ان يقسم المحور الرأسي بحيث يسمح مقياس الرسم بإظهار جميع قيم الظاهرة، كذلك يجب أن تكون المسافات بين االعمدة متساوية*.*

وهي عدة أنواع وأشكال لكن نعتمد غالبا على نوعين هما*:*

#### أ*-* أعمدة بيانية بسيطة*:*

وهي عبارة عن مجموعة من األعمدة الرأسية أو المستطيالت المتساوية*-*السمك والتي تتناسب ارتفاعاتها مع البيانات التي تمثلها، وتستخدم ال ظهار التطور الذي يطرأ على ظاهرة ما وللمقارنة، وعادة يؤخذ المحور الرأسي لتمثيل قيم الظاهرة، والمحور األفقي يمثل الدول أو الزمن أو المنتوج بحيث يتناسب طول كل عمود مع العدد الذي يمثله*.*

ويجب مراعاة ان يقسم المحور الرأسي بحيث يسمح مقياس الرسم بإظهار جميع قيم الظاهرة، كذلك يجب أن تكون المسافات بين االعمدة متساوية*.*

*\**طريقة إنجاز أعمدة بيانية بسيطة*:*

كيفية رسم األعمدة البيانية*:* بعد اختيار مقياس مناسب للرسم *)*قد يعطى المقياس في االمتحانات *(:*

نقوم برسم محورين متعامدين *)*معلم متعامد ومتجانس*( –* المحور العمودي يمثل التعداد أو اإلنتاج و المحور األفقي*:* يمثل السنوات، المحاصيل، البلدان*.....*يجب الفصل بين كل عمود وآخر بنفس المسافة حسب المقياس غالبا ما تكون 1 سم*.* 

مالحظة *:* طول المعلم أو المحورين نستنتجه من الجدول اإلحصائي ونوضحه في المثال الالحق*.*

نقسم المحور العمودي إلى سنتمترات ثم نقوم بتعين القيم من الجدول اإلحصائي للمتغير حسب الظاهرة على المحور العمودي *)*دائما المحور العمودي يمثل المتغير مثل كمية اإلنتاج*-* قيمة الدين *–* كمية االستهالك*. .*إلخ*.(*  ونتكبب في أعلى المحور وحدة قياس الظاهرة المدروسة مثل *:*دوالر *–* برميل *–* طن *–*نسمة*...*

دائما المحور األفقي نمثل فيه الثابت مثل *:* الدول*-* السنوات *–* المحاصيل *.*نقسم كذلك المحور األفقى إلى سنتمترات *)*طول المحور األفقي نستنتجه من عدد األعمدة المراد رسمها زائد الفراغات بين األعمدة *(.* مثال إذا كان لدينا خمس دول في الجدول فإن المحور األفقي يكون طوله 5 سنتمتر *+* 5 سنتمتر خاصة بالفراغات أي المجموع 11 سنتمتر*.*

نقوم برسم الأعمدة المختلفة في الطول والمتساوية في السمك ومتباعدة بنفس المسافة بنفس الترتيب الموجود في الجدول ال نغير الترتيب وال االتجاه*.*

ندرج عنوان الرسم الذي نستخلصه من السؤال*:* مثال

إليك جدوال يمثل إنتاج البترول في الجزائر لسنة *:*4112

المطلوب مثل أرقام الجدول بأعمدة بيانية*.*

*\**إذا عنوان الرسم هو *:* أعمدة بيانية تمثل إنتاج البترول في الجزائر لسنة*-.*4112*)*فقط قم بحذف جملة *-* إليك جدوال*-* وضع مكانها أعمدة بيانية*(.*

*-*6 نضع مفتاحا للرسم لتوضيح كل عمود وما يمثله ألنه غالبا ما يكون هناك تنقيط على العنوان و المفتاح والمقياس*.* لرسم مفتاح فقط نقوم برسم مربعات *1* صغيرة *)*1سم*\**1سم*(* حسب عدد األعمدة ثم نقوم بتهشير األعمدة أو تلوينها كل عمود على حدى وكذلك المربعات وما يناسبها حسب الأعمدة ونتكب أمام المربع إسم الدولة أو المنتوج *..*إلخ*.*

أحيانا يمنع إستعمال األلوان في اإلممتحانات الرسمية لذلك نستعمل التهشير بقلم الرصاص فقط*.*

1 التهشير هو عبارة عن خطوط أو رموز مظللة ترسم بلون واحد فقط وهي سهلة بديل لأللوان .

نضع مقياس الرسم على شكل زاوية قائمة مثلما سنرى الحقا ونجمع كل شيء داخل إطار*.* 

*•* في األعمدة البيانية المزدوجة هناك إختالف بسيط في طول المحور األفقي ألن الفراغات تكون بينكل عمودين متجاوين*.*

مثال*:*

إليك جدولا يمثل قيمة صادرات البترول لبعض أعضاء منظمة الأوبك لسنة *:*1122الوحدة*:* مليون دوالر

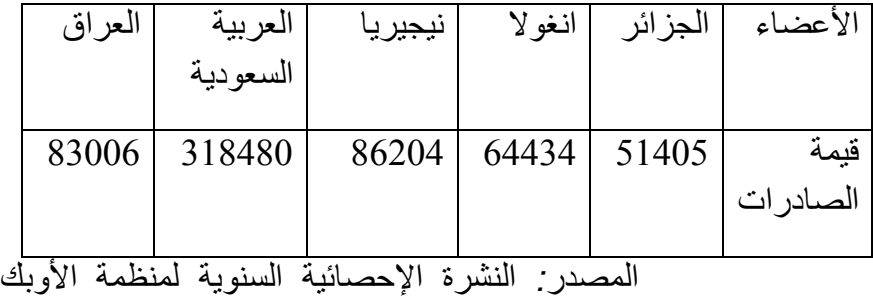

لسنة *.*1121

المطلوب*:* مثل أرقام الجدول بأعمدة بيانية بمقياس رسم*:* 2سم 51111مليون دوالر الحل*:* 1سمعمود

نرسم معلم متعامد ومتجانس حيث محور الفواصل *)*المحور األفقي*(* يمثل الدول األعضاء طوله نستنجه من الجدول*:* لدينا 15 دول أي 15 أعمدة وبما

أنهاأعمدة بسيطة فعدد الفراغات يساوي عدد األعمدة أعمدة بسيطة فأن طول امحور الفواصل هو 5 + 5 = 21 سم *.* 

أما طول محور التراتيب *)*المحور العمودي*(* فطوله يناسب اكبر قيمة في الجدول وبتقريبها إلى أعلى قمية مثال*:* عندنا في الجدول أكبر قيمة لصادرات البترول هي *:* 424.441 مليون دوالر –معناه أن محور التراتيب ال يتجاوز هذه القيمة – وعيه نختار القيمة الأعلى حسب المقياس 1سم 51111 مليون دوالر. أي بعد تقسيم محور التراتيب إلى سنتمترات نضع القيم ونبدأ ب 51111 لكل 2 سم و نتوقف عند 451.111 مليون دوالر )وهي القيمة الأعلى بالتقريب).

وبعد رسم الأعمدة نضع العنوان والمفتاح والمقياس والإطار

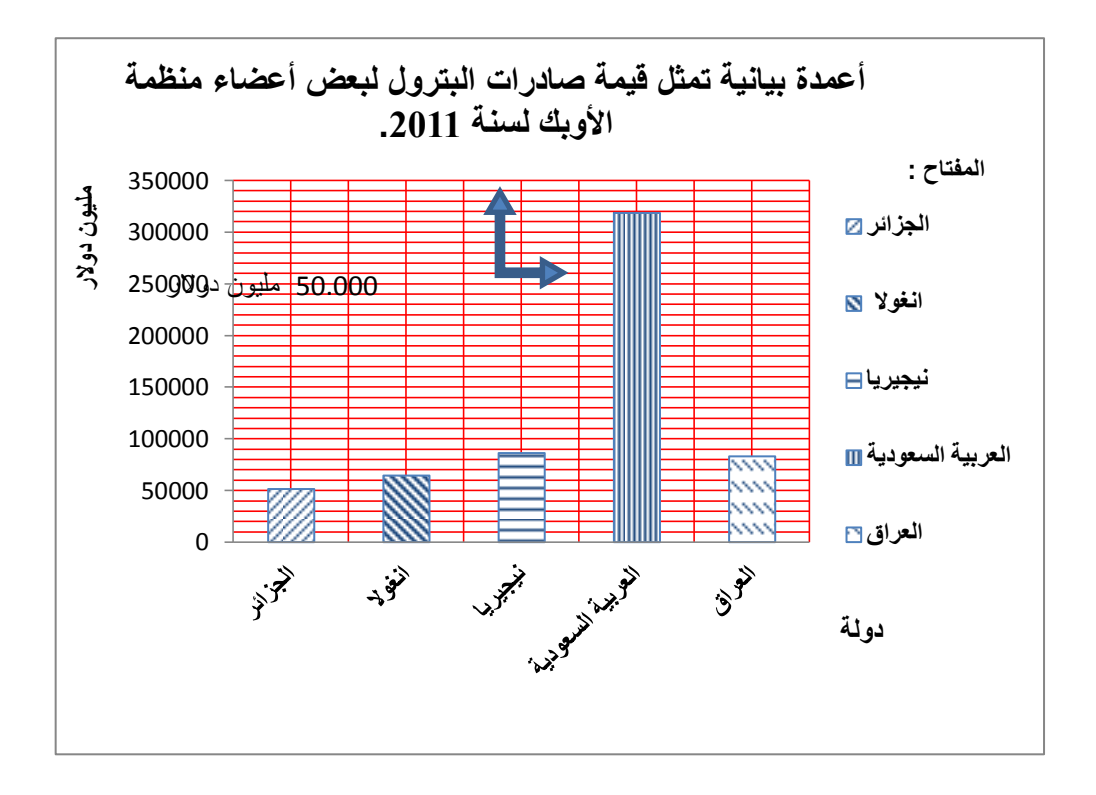

**\* األعمدة البيانية المزدوجة:**

يستخدم هذا النوع اذا كان الهدف من الرسم هو مقارنة ظاهرتين أو اكثر لعدة دول او منتوجات او سنوات ، أو اذا كان لدينا بيانات مزدوجة لخواص مختلفة ويتم رسم األعمدة المزدوجة بإتباع ما يلي *:*

*•* رسم عمودين متالصقين يمثالن قيم الظاهرتين محل الدراسة في كل سنة أو لكل بلد أو منتوج، بحيث يتناسب طول كل عمود مع العدد الذي يمثله *.*

*•* نفرق بين األعمدة بالتظليل أو باأللوان المختلفة ونوضح ذلك على الرسم وذلك بوضع مفتاح للرسم *.*

*•* ضرورة مراعاة أن تكون قواعد المستطيالت متساوية والمسافات بينهما متساوية*.*

مثال عن أعمدة بيانية مزدوجة*:*

إليك جدول يمثل قيمة الصادرات والواردات لبعض دول شرق وجنوب شرق آسيا 1115 *:* الوحدة*:* مليون دوالر

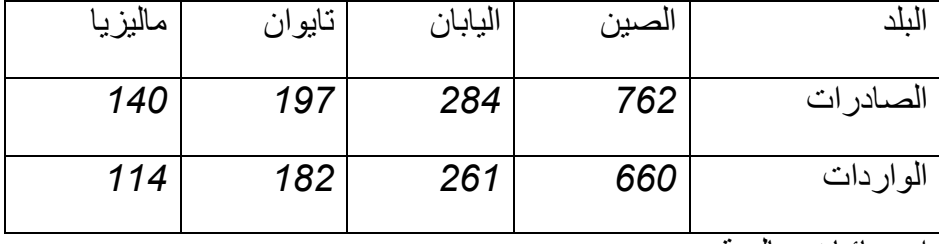

إحصائيات عالمية*.*

المطلوب*:* مثل أرقام الجدول بأعمدة بيانية بمقياس رسم*:*

1سم111 مليون دوالر 1سمدولة

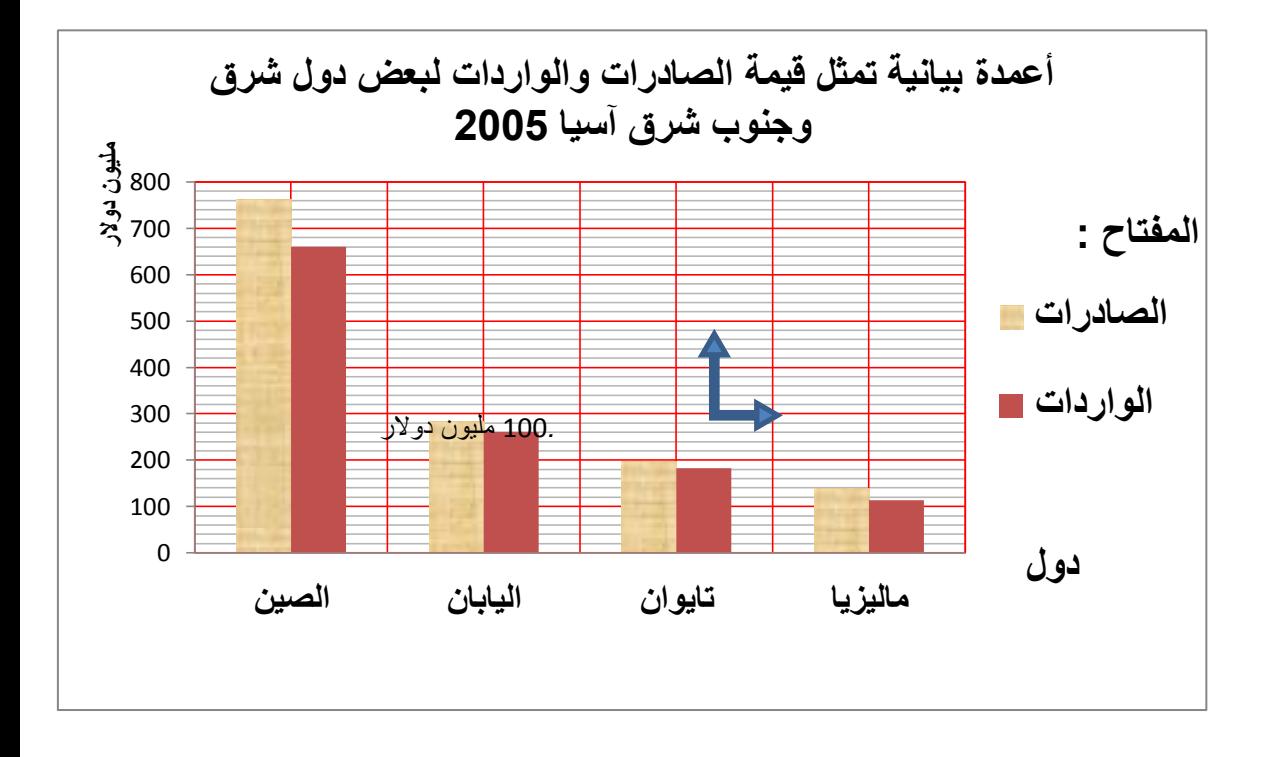

# 4*-* المنحنيات البيانية:

عبارة عن خط يرسم من أجل إبراز الظاهرة المراد تمثيلها إحصائيا ويتفاوت صعودا ونزوال حسب أرقام الجدول*.*

الفواصل*-* حيث نضع السنوات المتباعدة او المعلمية ثم نقوم بعملية تعيين*-*ترسم المنحنيات البيانية بنفس طريقة األعمدة مع إختالف في المحور األفقي*-* النقاط ونرسم المنحي البياني*.* *-*يجب وضع عنوان للرسم والمقياس واإلطار ومفتاح اذا كان الرسم يحتوى على منحنيين أو اكثر*.*

مثال*:*

إليك جدوال يمثل تطور قيمة المبادالت التجارية العالمية*: )*الوحدة مليار دوالر*(*

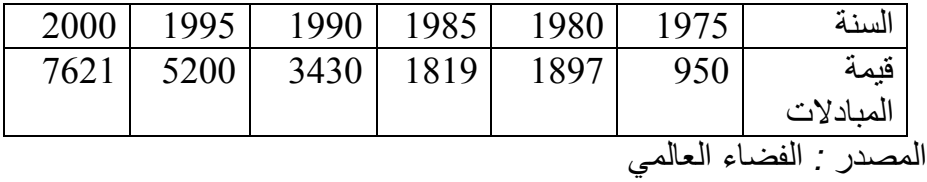

<sup>1</sup>سم<sup>1111</sup> مليون دوالر*-*المطلوب*:* حول أرقام الجدول إلى منحنى بياني بمقياس رسم*:*

1سم15 سنوات

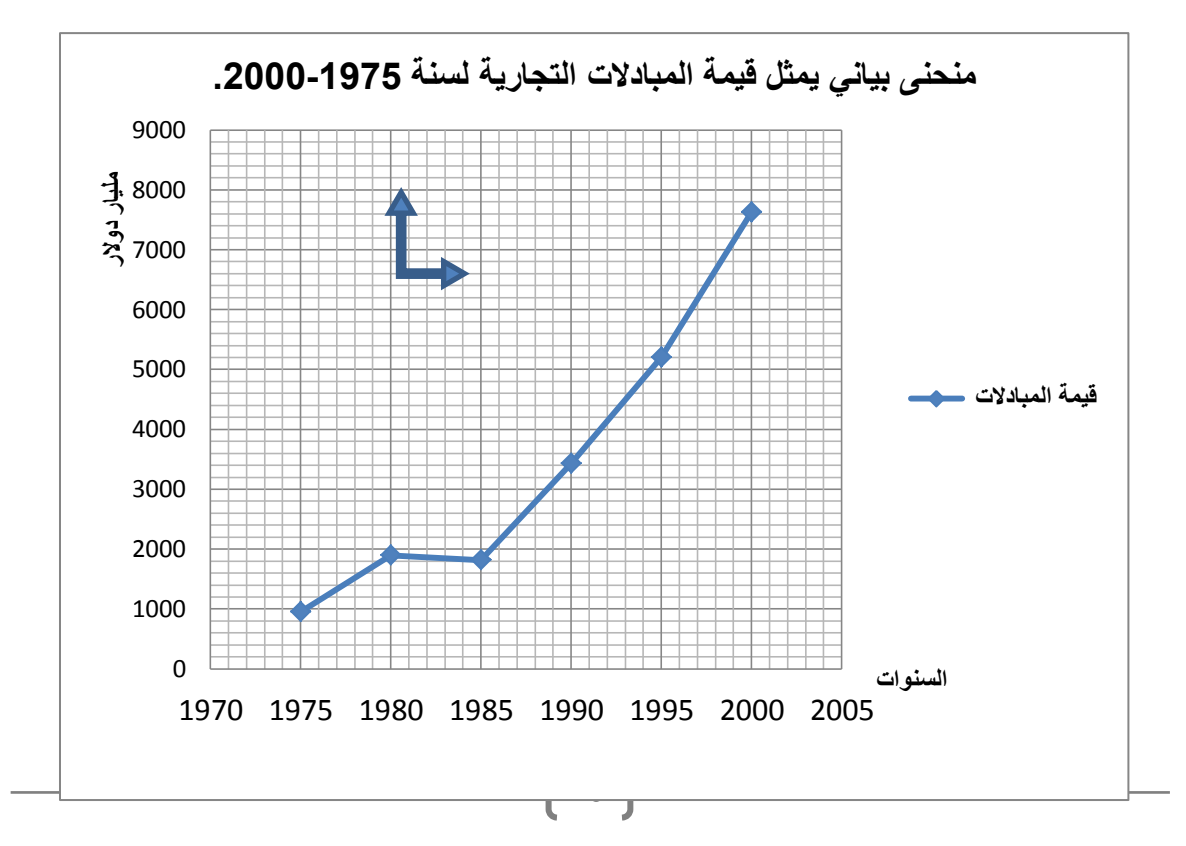

*2* مالحظات على المنحنى والخط البياني *:*

الرسم بالخط البياني أو المنحنى يتطلب جهدا أقل من الجهد والوقت اللذين يتطلبهما رسم األعمدة البيانية بأنواعها المختلفة*.*

يسهل الخط البياني أو المنحنى المقارنة على القارئ وذلك انطلقا من المبدأ الذي يرى أن العين تدرك الأشياء المتصلة بسهولة ويسر أكثر من ادراكها لألشياء المنفصلة، وبالتالي يستطيع الشخص استخالص بعض النتائج او المدلوالت الرقمية بطريقة أسهل، كما يسهل عليه معرفة االتجاه العام للظاهرة*.*

يمكن استخدام الخط البياني أو المنحنى *)*كما في األعمدة البيانية*(* لتمثيل أكثر من ظاهرة على نفس الرسم ومقارنتها ببعضها، مع مالحظة تمييز الخط البياني لكل ظاهرة إما بخطوط متصلة أو متقطعة أو إعطائها الوانا مختلفة وتوضيح ذلك في مفتاح الرسم*.*

*-*3 المدرجات التكرارية : عبارة عن أعمدة مستطيلة متالصقة مع بعضها البعض تشبه المدرج ،تمثل قواعدها السنوات أو الفئات وقممها الكمية أو المقدار أو السعر حسب طبيعة الجدول الممثل ويستعمل لدراسة تطور أو تكرار ظاهرة ما خالل مدة زمنية معينة او من خالل فئات لمتغير واحد تتميز بأنها سهلة القراءة والفهم*.*

*-*طريقة رسم المدرجات هي نفسها الخاصة باألعمدة لكن بدون فراغات حيث تكون األعمدة متالصقة مع بعضها البعض*.*

*-*دائما نراعي طول المحورين كما رأينا سابقا وذلك إستنادا على أرقام الجدول حتى يكون المعلم مناسب ونتجنب المسح أو التشطيب *.*

مثال*:* 

مقتبس من الإحصاء في الإدارة المحاضرة السادسة الجزء الأول العرض البيانى للبيانات  $^{\,2}$ البيانات الاسمية أو الرتبية أو الكمية المتقطعة (أي المنفصلة)

-اليك جدولا يمثل كمية التساقط لمدينة العين الصفراء، لفصل الخريف 2003:<br>| الشهر | سبتمبر | أكتوبر | نوفمبر | ديسمبر | <mark>الشهر</mark><br>الكمية *47.1 32.5 4.9 14.3*ملم-

مثل كمية تساقط األمطار بمدرج تكراري مقياس الرسم*:*

1سم5ملم 1سمشهر

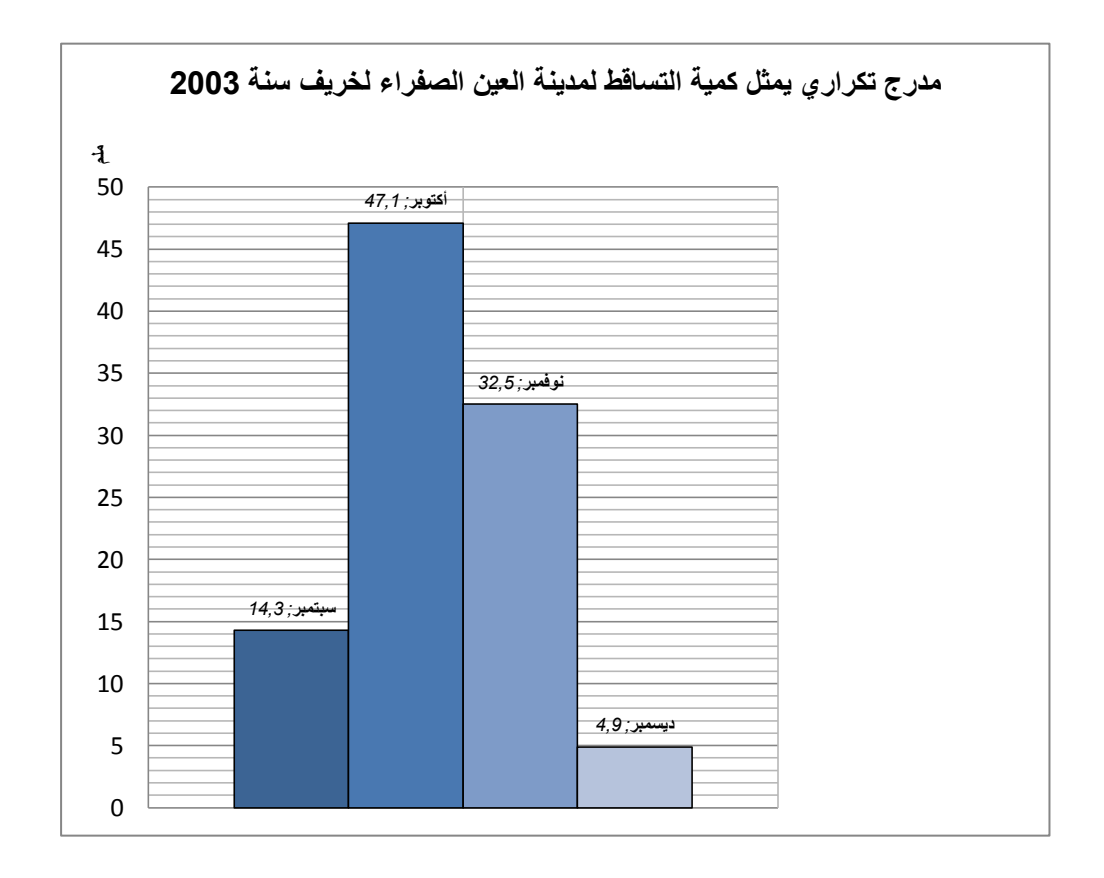

*-*2 الدوائر النسبية : تقدم الدوائر النسبية معطيات كمية في شكل مساحات ملونة تساعد وتسهل الحصول على معلومات في الدراسة الجغرافية*. -*طريقة رسم الدائرة النسبية*: -*أوال علينا تحويل قيم الجدول إلى نسب مئوية بإستعمال الطريقة الثالثية*. -*بعد ذالك نحول النسب المؤية إلى درجات الزاوية*. -*نرسم دائرة حسب نصق القطر المطلوب ونوضح عليها القطاعات*. -*توضيح القطاعات بمفتاح رسم *. -*نضع عنوان للدائرة وإطار يجمع الكل *.* مثال*:* جدول إحصائي يمثل نسب الغزات في الهواء*:*

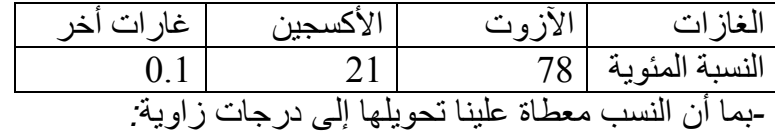

$$
\%100 \frac{\text{Cov}_{2}}{\text{Cov}_{2}}
$$

الزاوية الخاصة باآلزوت ــــــــــــ %94

إذن قطاع اآلزوت = °441\*%94 %211/

$$
^{\circ}280.8=
$$

 مالحظة*:* بما أنهناك تكرار%211/°441 = 4.4 يمكن ان نختصر العملية الحسابية حيث نضرب النسبة للقطاع المطلوب في 4.4 مباشرة.

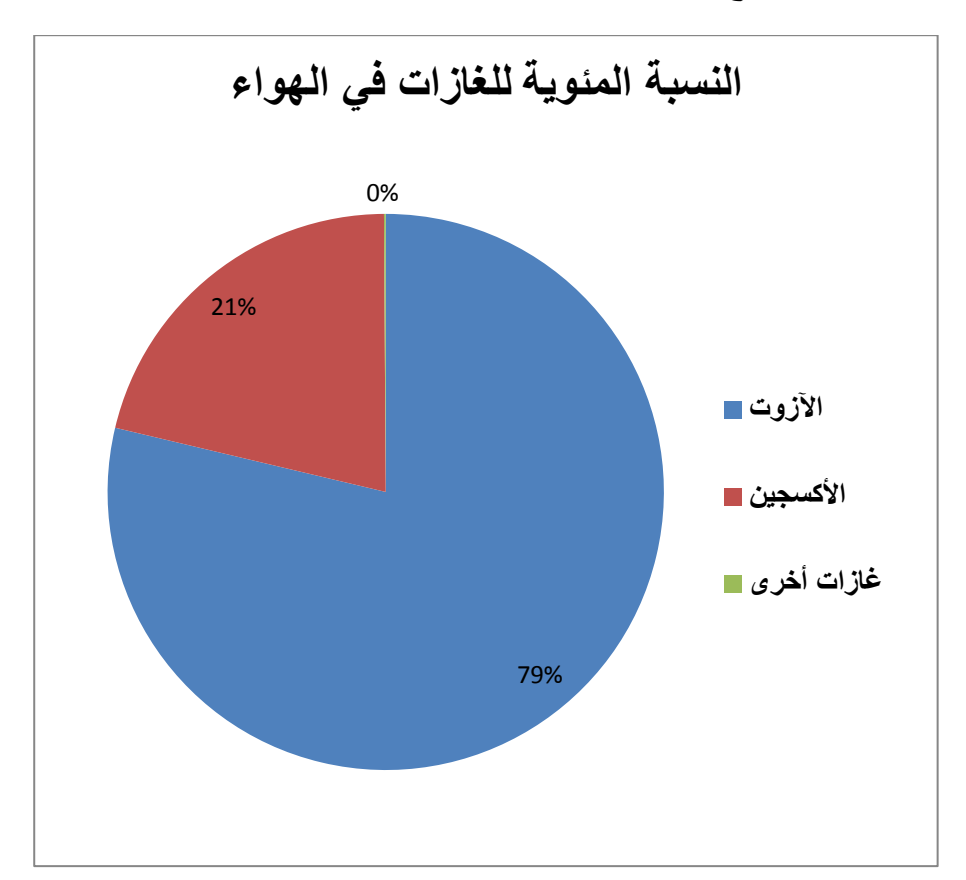

 $^{\circ}$ مثال: نحسب قطاع الأكسجين $= 6.4$  \* 3.4  $^{-1}$ 

*-*5 المثلثات السكانية :عبارة عن مثلث متساوي األضالع يتم تمثيل فئات العمر في كل ضلع بالنسبة المئوية ويمكن من إجراء مقارنة بين عدة دول مرة واحدة .إال أنها نادرا ما تطلب في االمتحانات خاصة الرسمية منها*.*

*-*6األهرامات السكانية : يمثل التركيبة العمرية لسكان ما من حيث فئات العمر شباب , كهول , شيوخ . ويقسم إلى قسمين قسم للذكور وآخر لإلناث.

د*-*مزايا وعيوب الرسوم البيانية *3 :*

المزايا*:*

*-* تثير انتباه المشاهد خاصة اذا كانت جيدة التصميم*.*

*-* توفر وقت المشاهدة اذ أن استنباط الحقائق من الرسوم البيانية أسرع من الوصول اليها بواسطة األرقام الموضوعة في جداول*.*

*-*إمكانية معرفة االتجاهات العامة للظواهر*.*

*-* سهولة فهم وتذكر العالقات بين الظواهر محل الدراسة*.*

العيوب*:*

*-*التضحية بدقة البيانات اذ أن الرسوم توضح فقط التغيرات العامة للظواهر وال تبين التفاصيل الدقيقة لها*.*

*-*أحيانا تكون الرسوم معقدة، خاصة إذا كانت تشتمل على مجموعات من البيانات المتباينة*.*

*-* كثرة التكاليف خاصة إذا كانت البيانات تحتاج الى مقياس رسم كبير*.*

مقتبس من الإحصاء في الإدارة المحاضرة السادسة الجزء الأول العرض البياني للبيانات  $^3$ البيانات الاسمية أو الرتبية أو الكمية المتقطعة (أي المنفصلة)

II-التعليق على الجدول اإلحصائي والرسم البياني:

قد يتبع السؤال بالتعليق على الجدول اإلحصائي أو الرسم البياني الذي قمنا برسمه، وهو عبارة عن شرح الظاهرة والمشكل الذي تعالجه وإبداء الرأي أو توقع مستقبلي لهذة الظاهرة وهناك أنواع من التعليق لكن نعتمد على طريقة سهلة خاصة بالطلبة ، أما المختصين فلهم تعليق مطول عن الظاهرة بحكم تخصصهم في ذالك المجال.

منهجية التعليق على الجدول اإلحصائي والرسم البياني:

سنتبع طريقة للتعليق على الجدول والرسم البياني بكل أشكاله وتبقي الظاهرة المدروسة هي التي تتحكم في التعليق لكن أهم العناصر األساسية لتعليق هي*:*

*\**فكرة عامة عن الظاهرة نستخلصها من عنوان الجدول ومن كل ارقامه والسنة والمصدر*.*

*\**مالحظة اإلحصائيات الواردة ونفسر أهمها وأكبرها أو أعالها حسب الظاهرة*.*

*\**نفسر سبب وجود هذه المنتوجات او الدول في هذا الجدول ونستخص المشكل أو ما يلفت االنتباه والوقوف عنده الذي يعالجه الجدول أو الرسم*.*

*\**نخرج باستنتاج او توقع أو تفسير و حل للمشكل والظاهرة او ابداء الراي الشخصي*.*

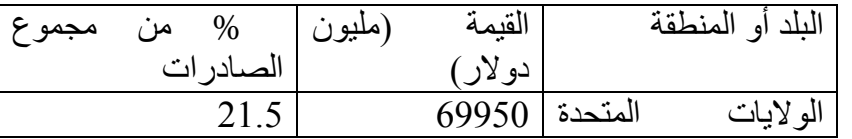

مثال*:* بكلوريا علوم تجريبية لسنة :1124صادرات الصين

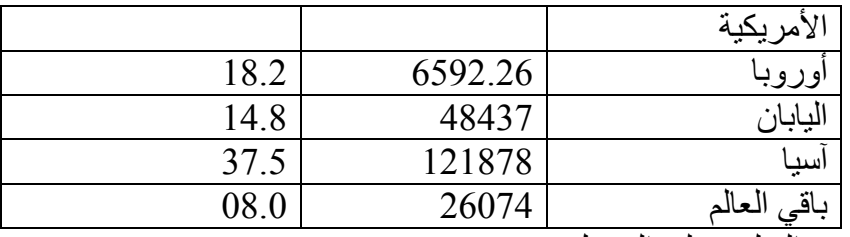

المطلوب*:* التعليق على الجدول*.* 

التعليق على الجدول*:*

-ضخامة صادرات الصين نحو كافة انحاء العالم ولمختلف الدول المتقدمة والمتخلفة*.)*فكرة عامة*(*

-الواليات المتحدة األمريكية أكبر دولة مستوردة من الصين رغم قوة اقتصادها*.)*أهم مالحظة في الجدول*(.*

-أكثر من نصف صادرات الصين موجه نحو قارة آسيا %.51.4 أي الدول المجاورة لها والقريبة منها أهمها اليابان وضآلة صادراتها نحو دول إفريقيا وباقي العالم (ما يلفت الانتباه) .

-تعكس ضخامة صادرات الصين قوتها اإلقتصادية النامية ويمكنها من تصبح عمالق اقتصادي*. )*استخالص وتوقع*(.*

مثال آخر عن منهجية التعليق*:* بكالوريا :1124

2– الجدول النالي بمثل كمية إنناج واستهلاك الاتحاد الأوربي للموارد الطاقوية والمعدنية لسنة  $: 2004$ 

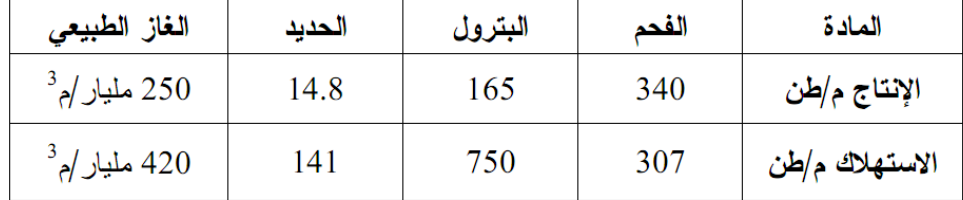

المنظمة العالمية للتجارة 2005

<u>المطلـــوب</u>: علّق على معطيات الجدول.

### **التعليق :**

-يمتلك الإتحاد الأوروبي ثروة معتبرة من الموارد الطبيعة الطاقوية والحديد. -إنتاج الإتحاد الأوروبي للموارد الطاقوية والمعدنية لا يلبي إحتياجاته ،ما عدا الفحم مما يجعله مستوردا لهذه الموارد.

-يستهلك االتحاد األوروبي الموارد الطاقوية والمعدنية أكثر مما ينتج بسبب قوته االقتصادية وضخامة صناعته وبرودة الطقس.

-تكتل دول أوروبا في اإلتحاد األوروبي ساعد في توفر هذه الموارد بفضل كثرة ادول وليصبح قطب إقتصادي كبير.

# **III- التوقيع على الخرائط الصماء:**

إن التوقيع على الخريطة يصادفنا في عدة مراحل في المشوار الدراسي، ويتوجب معرفة المنهجية الصحيحة للتوقيع حتى نفهم من يقرأ هذه الخريطة الهدف منها بدلا من نعقد الأمور أكثر .

اما الطلبة والتالميذ فإنهم يصادفون أسئلة تتعلق بالتوقيع على الخريطة خاصة في مادة الجغرافيا وحتى التاريخ وتعتبر نقاط مجانية لمن يجيد استغاللها .

واسرد إليكم منهجية التوقيع على الخريطة بشكل صحيح ألن قد يكون التلميذ ملما بالسؤال لكن التوقيع غير صحيح معتقدا ان اجابته صحيحة.

\*أوال : يجب علينا استعمال قلم رصاص وتجنب استعمال األقالم الجافة

\*ثانيا: يكون التوقيع بإظهار الدول او المنطقة المراد توضيحها برمز او تلوين أو تهشير أو رقم في داخلها وتجنب كتابة اسم الدول او المدينة او... داخلها

\*ثالثا: ندرج مفتاح يوضح الرموز او األلوان او األرقام او التهشير الموجودة في الخريطة ، وكي نستفيد من نقطة المفتاح .

\* رابعا : نضع عنوانا مناسبا للخريطة.

قد يفقد التلميذ نقاط جراء إهماله للمفتاح او العنوان او وضعه فقط عالمة X وهذا خطأ وال يوحي بأي إجابة مقنعة للسؤال حيث ال يفهم المصحح من هذا التوقيع شيئا.

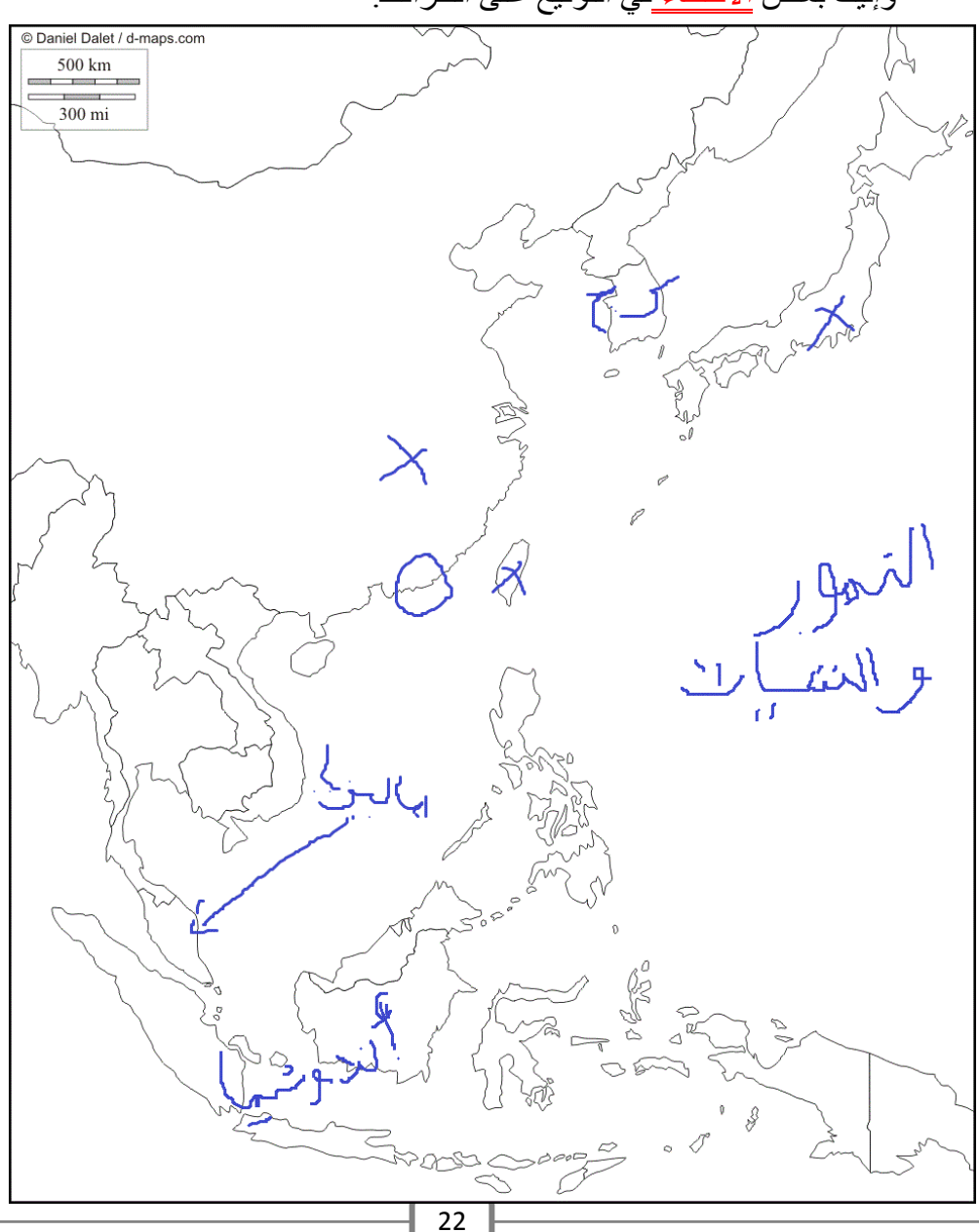

وإليك بعض <u>الأخطاء </u>في التوقيع على الخرائط:

األخطاء الموجودة في الخريطة هي*:*

- رمز لتوقيع الصين واليابان وتايوان<sup>ب</sup> x .
	- توقيع كوريا الجنوبية ب ك ج*.*
		- اإلشارة إلى ماليزيا بسهم*.*
		- وضع حيز على هونغ كونغ*.*
	- كتابة أندونيسا في الخريطة على الخريطة*.*
- ال يوجد مفتاح للخريطة والعنوان غير مناسب*.*

كل أنواع هذا التوقيع هي أخطاء في المنهجية يجب تجنبها بالرغم من أن البلدان مكانها صحيح*.*

مالحظة*:* قد يمنع استعمال األلوان في امتحان شهادة البكالوريا، لذا سنعتمد على طريقة التهشيرات كما شرحناها سابقا في األعمدة البيانية، حيث نستعمل قلم الرصاص فقط وأجد أفضل من التلوين*.*

*\**التوقيع الصحيح للخريطة السابقة*:*

لقد تعمدت عدم استعمال جهاز الحاسوب في التوقيع وقمت به يدويا حتى تكون الصورة قريبة من الواقعو يمكن اإلقتداء بها ، سأعتمد هي الطريقة رغم انها اصعب من استعمال الحاسوب لكنها انجع لفهم كيفية التوقيع *.*

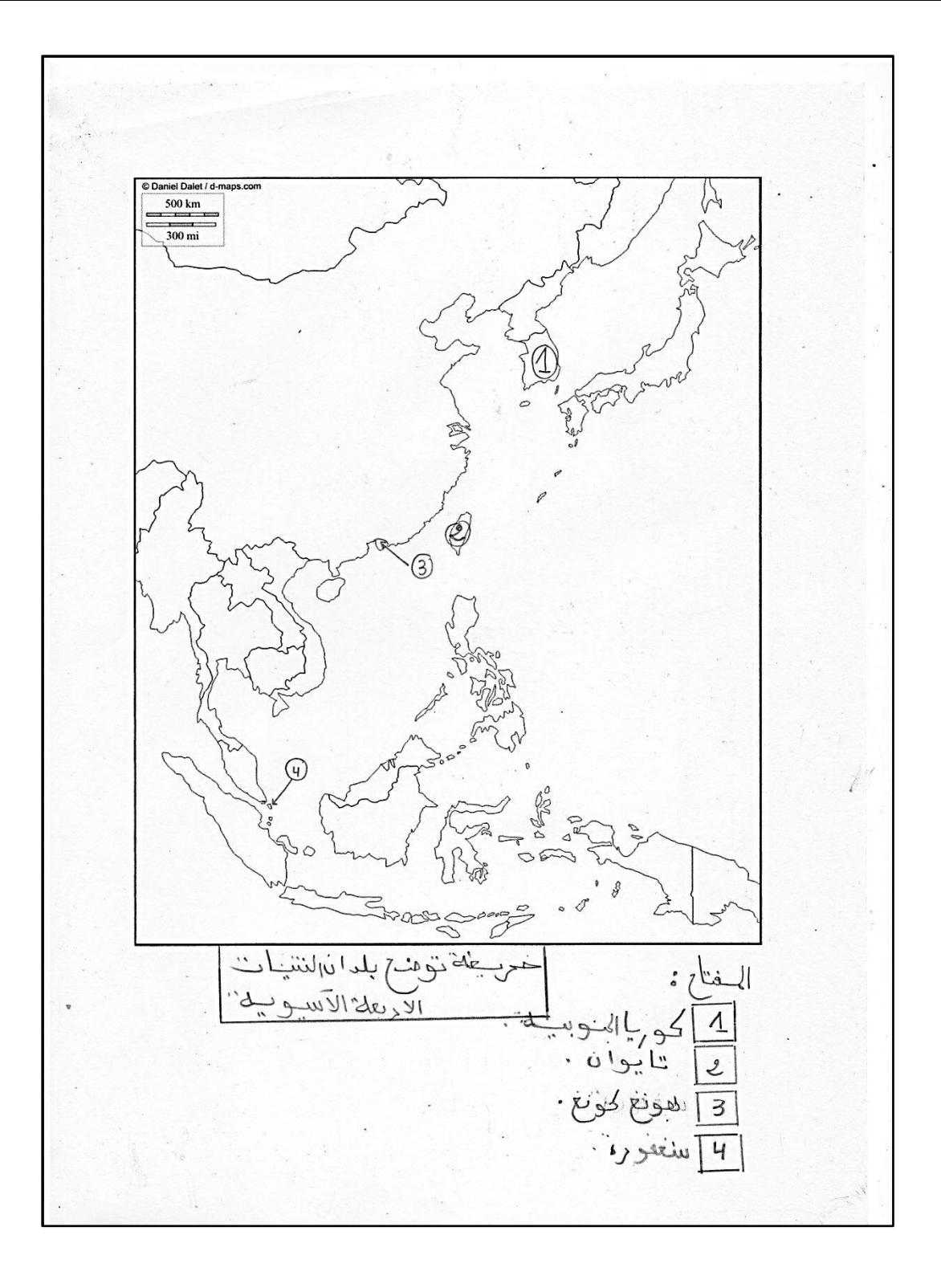

الجزء الثاني*:* تمارين وأسئلة وردت في إمتحانات البكالوريا السابقةتخص التمثيل البياني والتعليق والتوقيع على الخريطة*.*

*\**حاول اإلجابة بنفسك قبل االطالع على الحل

### الجمهورية الجزائرية الديمقراطية الشعبية

وزارة التربية الوطنية امتحان بكالوريا التعليم الثانوي الشعبة: آداب و فلسفة اختبار في مادة: التاريخ و الجغرافيا

### الديوان الوطني للامتحانات والمسابقات

 $2013$  دورة: جوان

 $130, w$ المساول 30

### على المترشح أن يختار أحد الموضوعين التاليين:

**- جاء في الموضوع الثاني السؤال التالي:**

2– الجدول الآتي، يمثِّل نسب تطور معدل النمو الاقتصادي للعالم المتقدم والعالم المتخلف

بين 2003 و 2008.

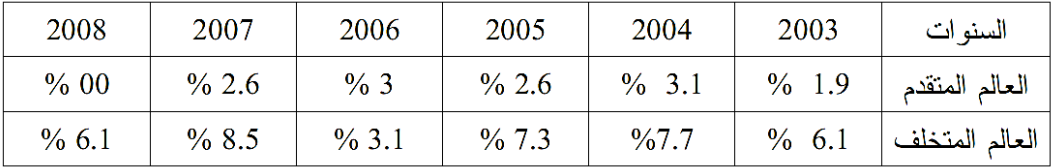

الاقتصاد العالمي رهن الديون الأمريكية والأوروبية العدد 19 / 2011. مركز البحوث والدراسات

ب– علَّق على الرسم. 3– على خريطة العالم المرفقة، وقَع الدول المؤسسة لمنظمة الدول المنتجة المصدرة للبنرول(أوبيك). *-***الموضوع الثاني:**

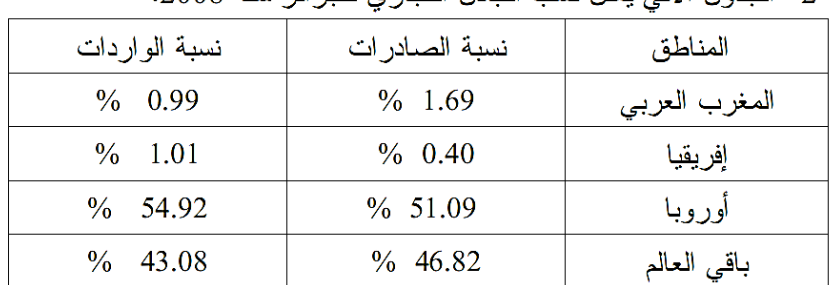

2– الحدول الآتي بمثًّا، نسب التبادل التجاري للجز ابَّ سنة 2008.

وزارة المالية / الإدارة العامة للجمارك الجزائرية

> ب– علَّق على الرسم. 3 – على خريطة العالم المرفقة، وقَّع دول مجموعة الثمانية.

*\*\*\*\*\*\*\*\*\*\*\*\*\*\*\*\*\*\*\**اإلجابــــــــــــة*\*\*\*\*\*\*\*\*\*\*\*\*\*\*\*\*\*\*\*\*\*\*\*\*\*\*\*\*\*\*\**

**-أ- التمثيل بمنحنى بياني:** من خالل الجدول نعرف ان المعلم المناسب لرسم المنحنى طوله 9سم لمحور التراتيب ألن اكبر قيمة في الجدول هي 5.5 سم ، و7سم لمحور الفواصل ألنه لدينا 6 تواريخ ودائما نضيف 1 سم لكتابة عنوان المحور*.*

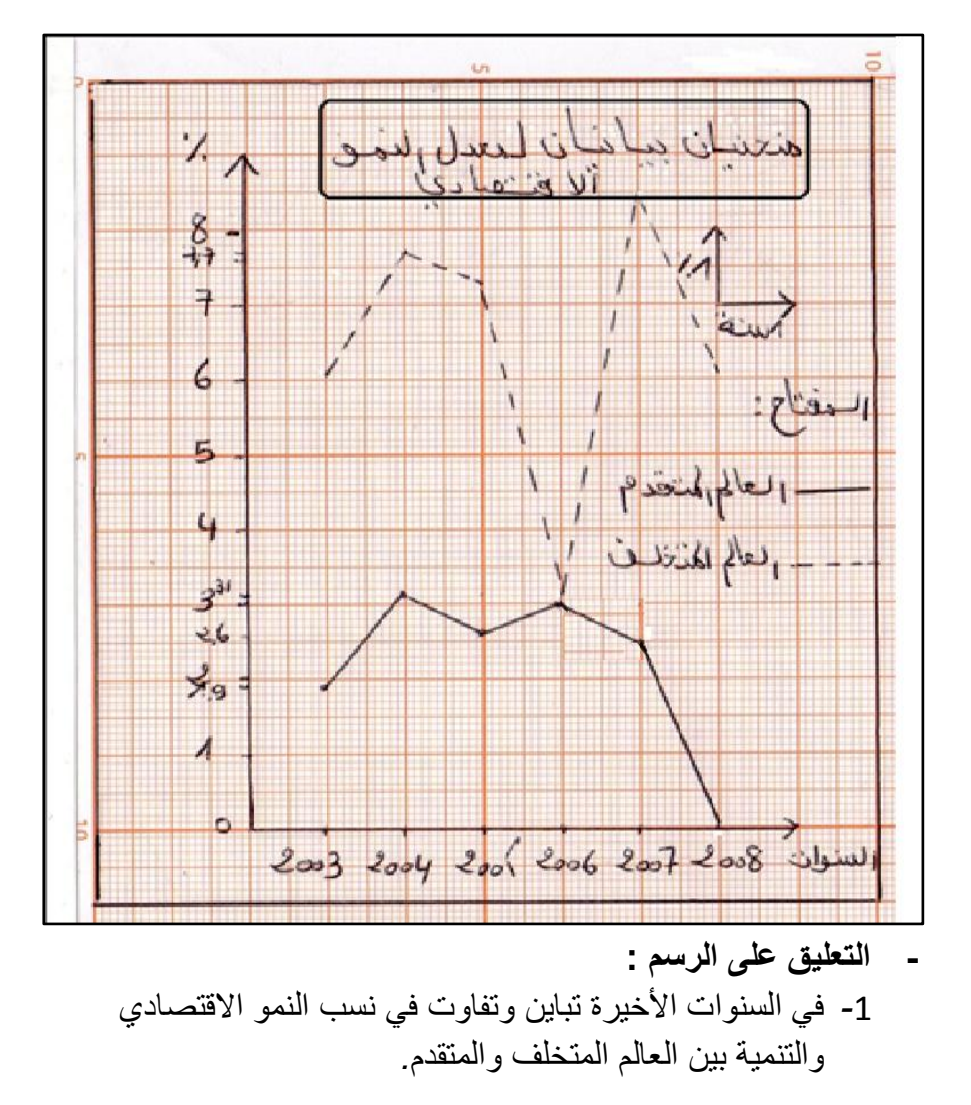

*-*4 انخفاض معدالت النمو للعالم المتقدم راجع لبلوغ دول العالم المتقدم تطور كبير في النمو االقتصادي *. -*3 ارتفاع نسب معدل النمو للعالم الثالث دليل على حاجته لتطوير إقتصاده حتى يساير الركب الحضاري*. -*2 بلغ العالم المتقدم مرحلة الرخاء اإلقتصادي في حين تأخر العالم الثالث رغم المجهودات الكبير ة في سبيل تحقيق نمو اقتصادي*.* 

**ب- التمثيل البياني للموضوع الثاني:**

طول محور الفواصل هو عدد األعمدة نضيف إليه عدد الفراغات ، حيث*-*تكون األعمدة مزدوجة *)* عمود خاص للصادرات وآخر للواردات*(* فالمجموع هو 14 سم*.*

اما طول محور التراتيب فهو 6سم ألن اكبر قيمة في الجدول هي 52.94 % *)*لدينا المقياس 1سم ــــــــــــ 11 % *( .*

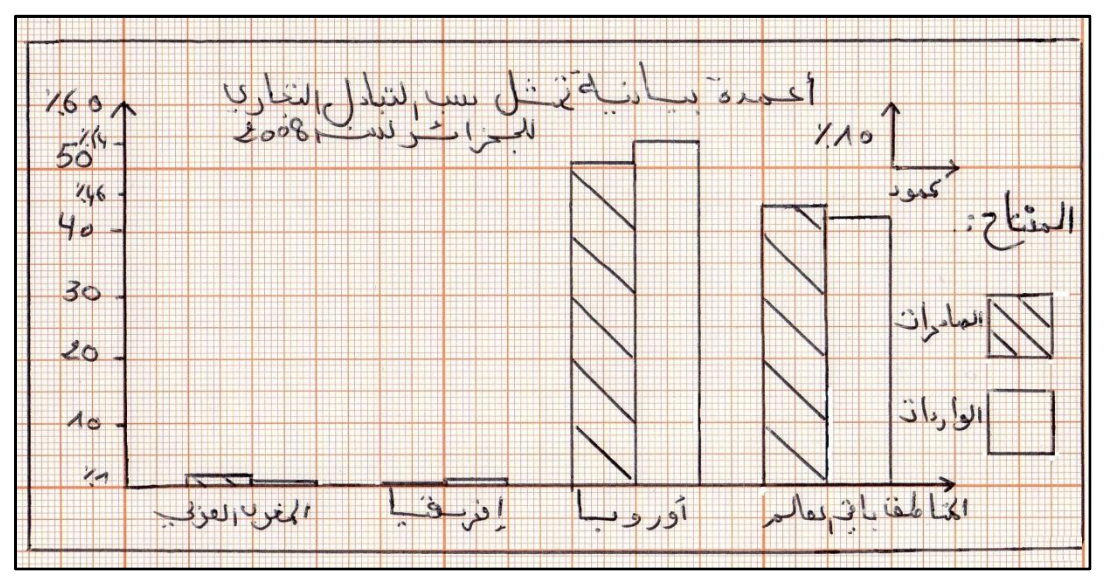

# *-***التعليق على الرسم:**

1 *-* تنوع مناطق التبادل التجاري للجزائر وتفاوت بين نسبها*.*

4 *-* استحواذأوروبا على المبادالت التجارية مع الجزائر تصديرا واسترادا بفضل تطور الدول األوروبية وعوامل تاريخية*.*

*-*3 ضآلة نسبة المبادالت التجارية مع دول المغرب العربي رغم الوحدة الترابية والدينية بسبب التخلف والخالفات*.*

*-*2 تتعامل الجزائر مع عدة دول من العالم كالصين والو*.*م*.*أ بفضل انفتاحها على العالم وسياستها الخارجية الجيدة*.* 

# **-ج- التوقيع على الخريطة:**

*-*1 الدول المؤسسة لمنظمة األوبيك هي *:* العراق*-* الكويت*-* السعودية*-*إيران *–* فنزويال*.*

*-*4 الدول الثمانية األكثر تصنيعا هي *:* الو*.*م*.*أ *–* كندا*-* ألمانيا*-* بريطانيا*-* فرنسا *–* إيطاليا*-* اليابان *–* روسيا*.*

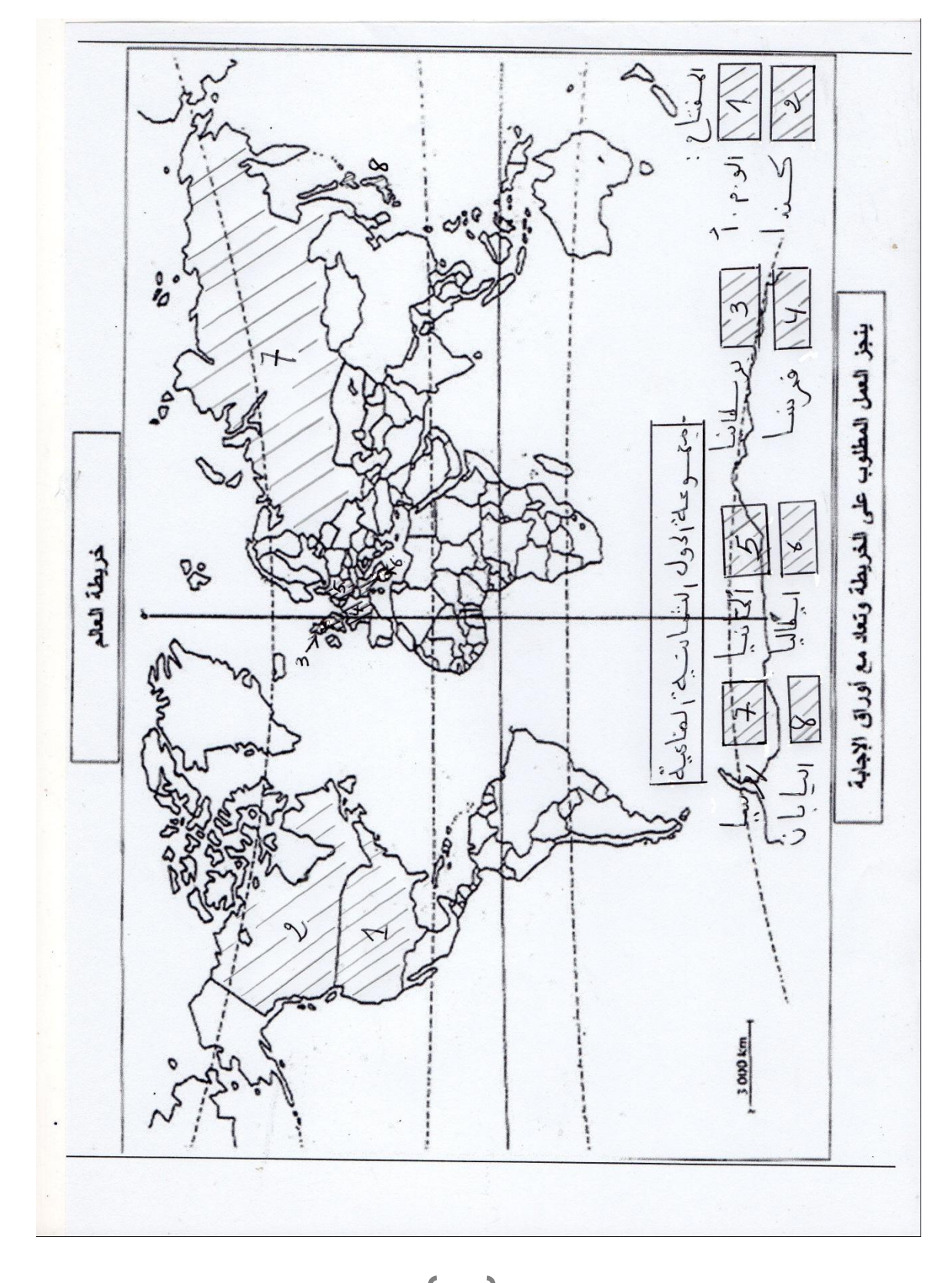

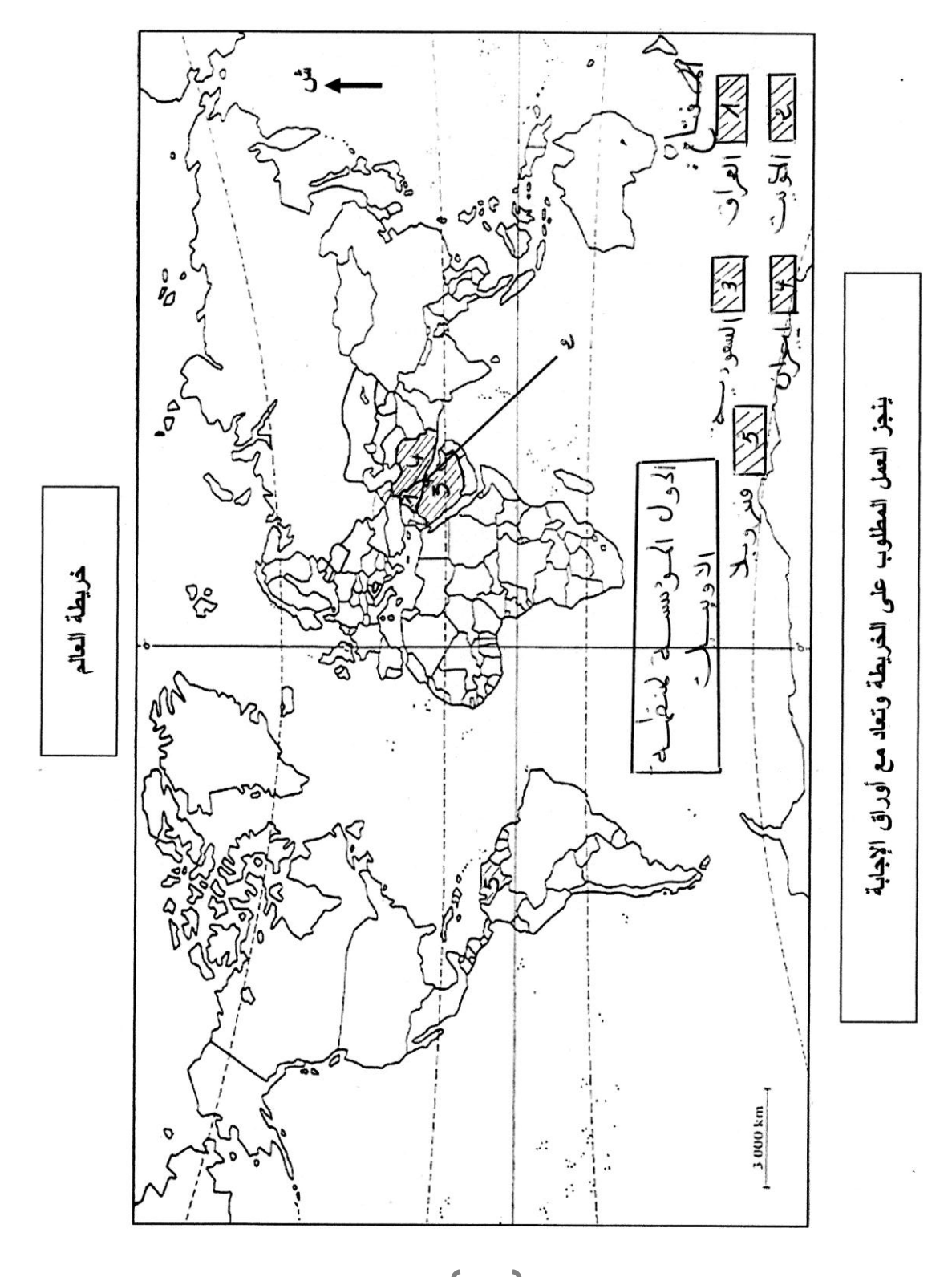

*-* اسئلة خاصة بالتوقيع عل الخريطة في مادة التاريخ واردة في بكالوريا ،4113 شعبة آداب وفلسفة*:*

*-*1 على خريطة العالم المرفقة، وقّع مواقع انعقاد مؤتمرات حركة عدم االنحياز اآلتية*:*

*-* كولمبو *–* نيو دلهي *–* الجزائر *–* هافانا*.*

*-*4على خريطة أوروبا المرفقة، وقّع دولتين من حلف وارسو ودولتين من حلف شمال األطلسي*.*

*-* اسئلة خاصة بالتوقيع عل الخريطة في مادة التاريخ واردة في بكالوريا ،4113 شعبة لغات أجنبية*:*

*-*1 في إطار االستراتيجيات العسكرية للمعسكرين أثناء الحرب الباردة، تّم إنشاء سلسلة من الأحلاف العسكرية منها: حلف شمال الأطلسي، حلف جنوب شرق آسيا وحلفوارسو*.*

<mark>المطلوب:</mark> على خريطة العالم المرفقة، وقّع مقرات الأحلاف العسكرية المذكورة*.*

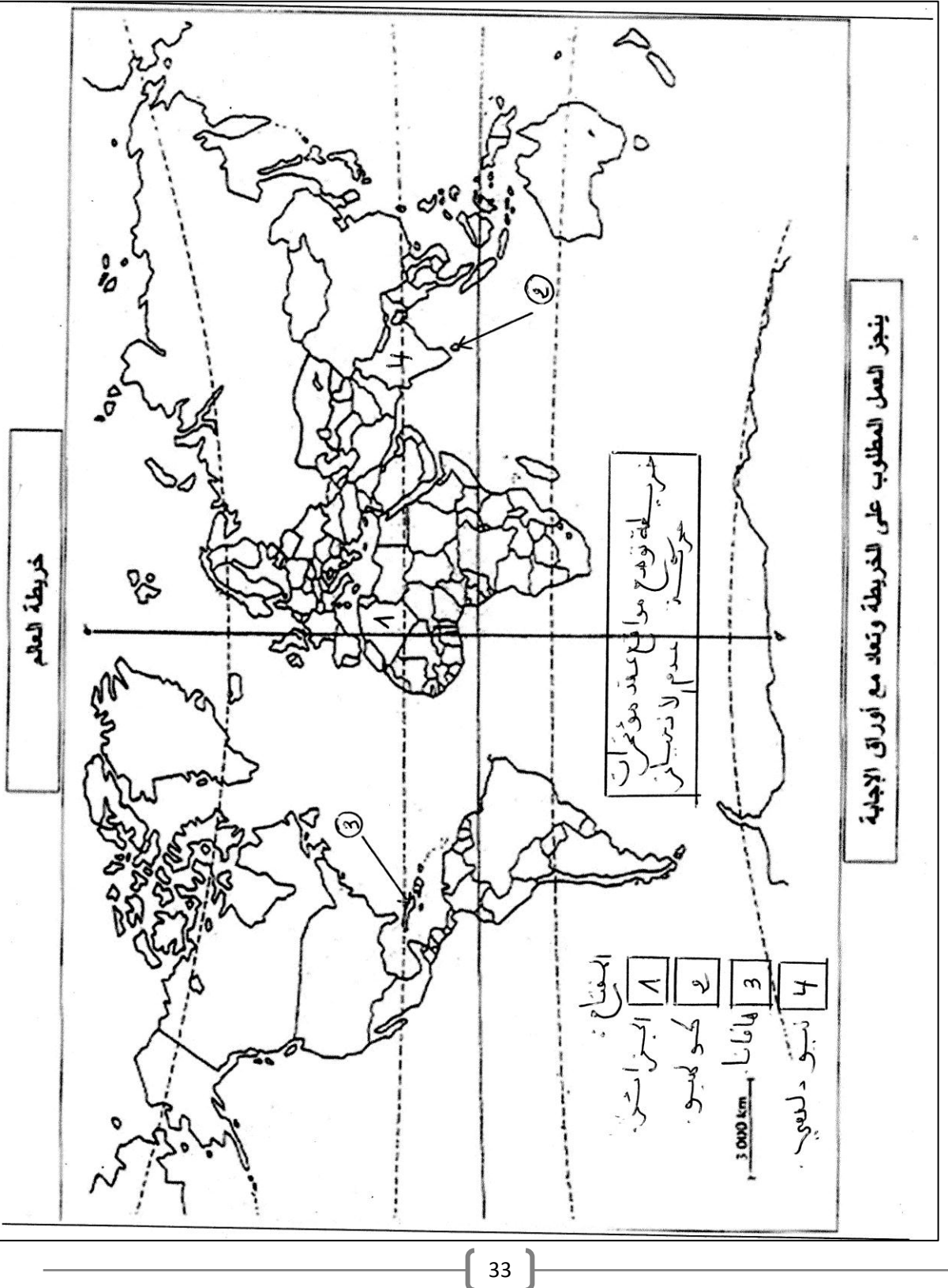

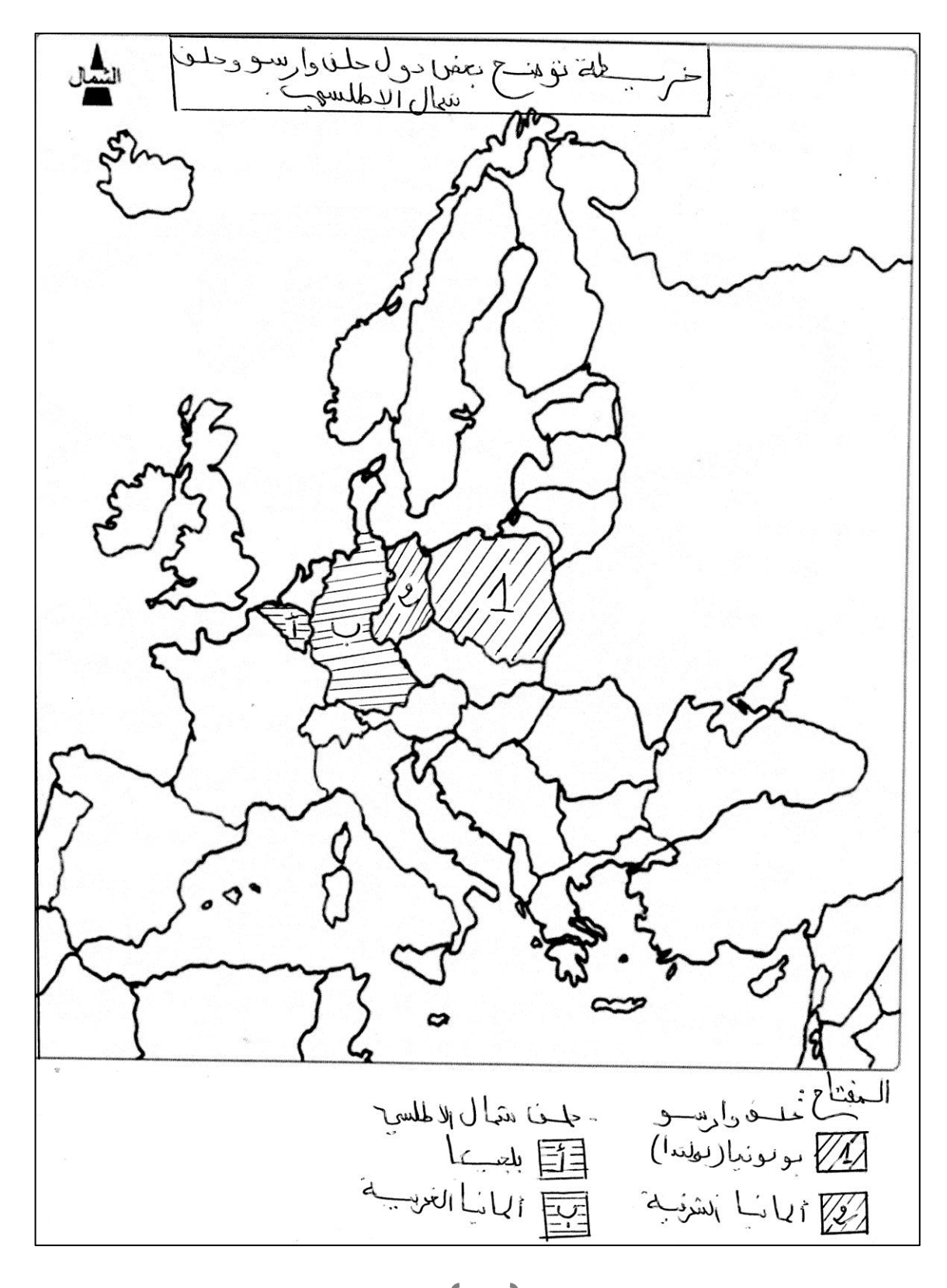

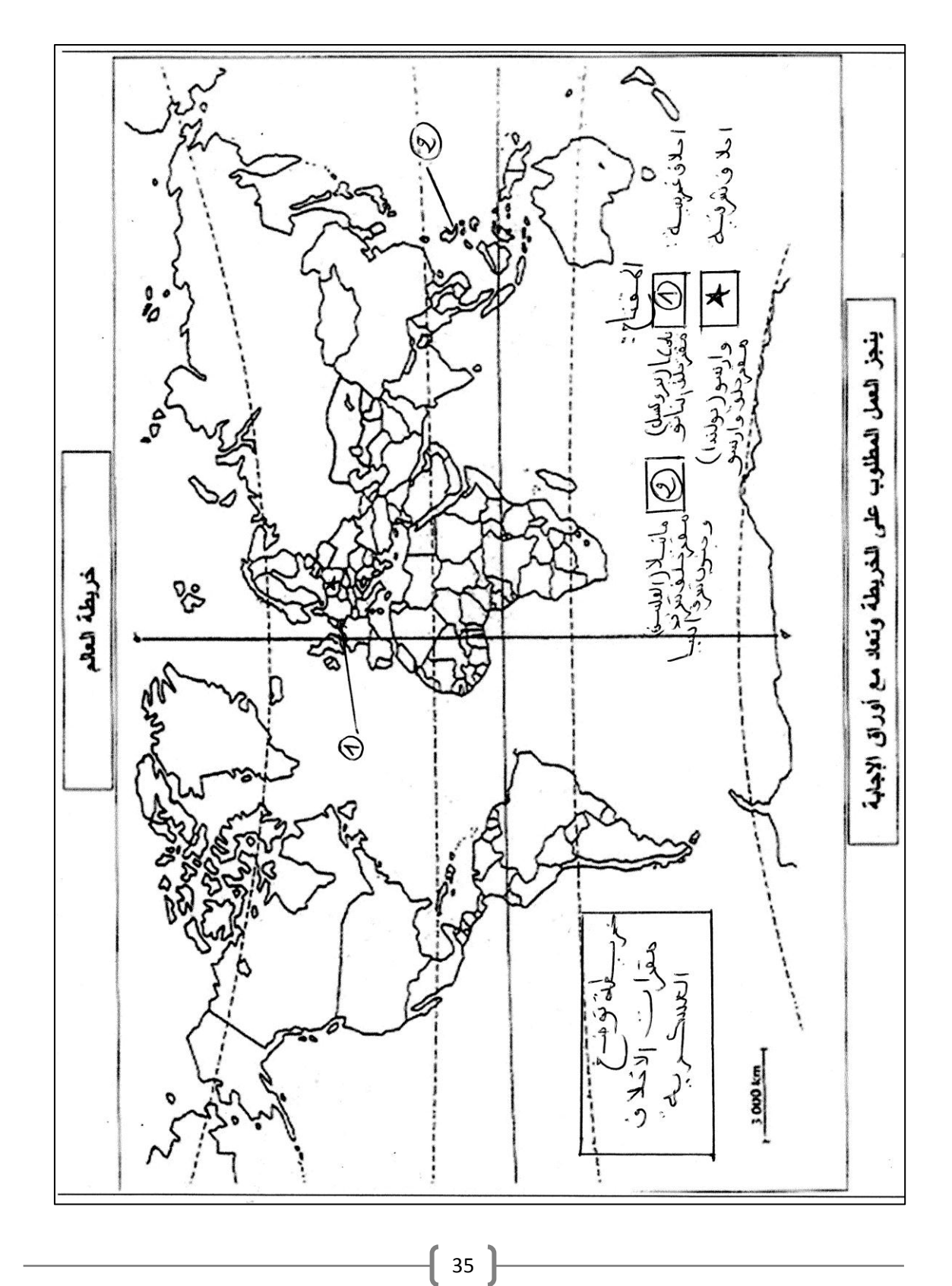

#### الجمهورية الجزائرية الديمقراطية الشعبية الديوان الوطني للامتحانات والمسابقات وزارة التوبية الوطنية امتحان بكالوريا التعليم الثانوي دورة: جوان 2013 الشعبة: لمغات أجنبية المدة: 03 سا و30 د اختبار في مادة: التاريخ والجغرافيا

– الجدول النتالي يمثِّل قيمة صـادرات وواردات بـعض دول شرق وجنوب شرق آسيا لسنة 2006.

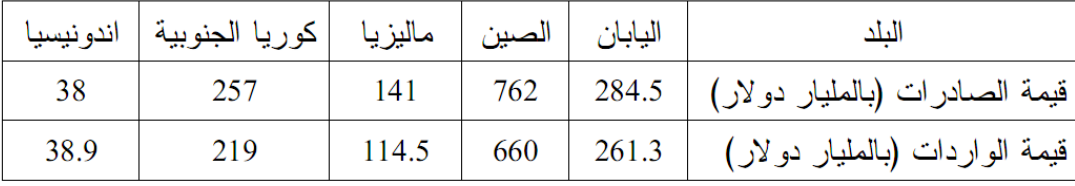

حالة العالم 2007

المطلوب: أ– علَّق على معطيات الجدول. ب— على خريطة شرق وجنوب شرق أسيا المرفقة، وقَّع الدول الواردة في الجدول السابق. – إليك جدو لا يمثِّل البور صبات الكبر ي في العالم و أر صدتها المالية لسنة 2004:

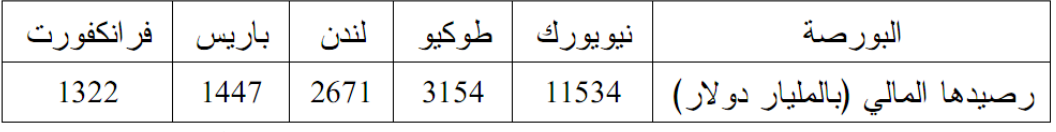

أطلس العولمة 2004

<u>المطلوب</u>: مثَّل أرقام الجدول بأعمدة بيانية بمقياس رسم:

1 سم — 1000 مليار دولار 

– على خريطة العالم المرفقة، وقَع خمس دول من مجموعة الدول الثمانية الأكثر تصنيعا في العالم.

# الجمهورية الجزائرية الديمقراطية الشعبية

الديوان الوطني للامتحانات والمسابقات

 $2013$  دورة: جوان

وزارة التربية الوطنية امتحان بكالوريا التعليم الثانوي الشعبة: تسيير واقتصاد

 $130, w$ المسادة: 03 سا و

اختبار في مادة: التاريخ والجغرافيا

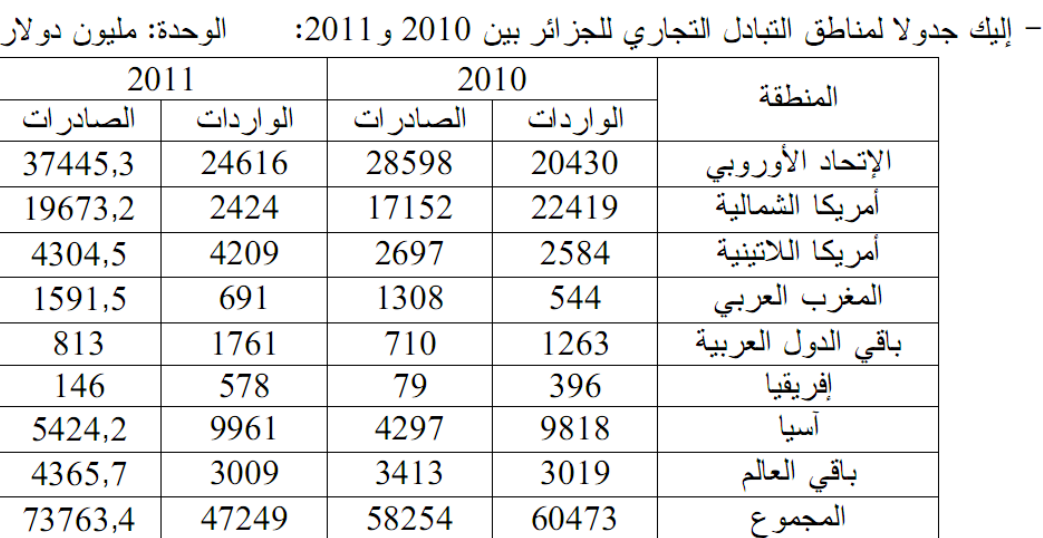

الديوان الوطني للإحصائيات 2012

– علَّق على معطيات الـجدول.

الوحدة : مليون طن

2- إليك جدولا للدول العشر الأولى في إنتاج القمح سنة 2010:

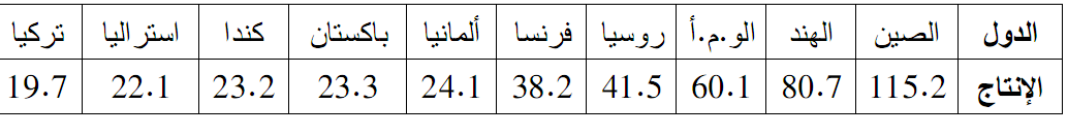

الموسوعة العربية

1 سم — • دولة.

3– على خريطة العالم المرفقة، عيّن القوى الاقتصادية الكبرى في العالم (الأقطاب الاقتصادية الثلاثة).

 *\*\*\*\*\*\*\*\*\*\*\*\*\*\*\**اإلجابة*\*\*\*\*\*\*\*\*\*\*\*\*\*\*\*\*\*\**

- *-* اإلجابة على األسئلة الخاصة بالتوقيع والتعليق والتمثيل البياني الواردة في بكالوريا لغات أجنبية *:*4113
	- **-**1 **التعليق على الجدول اإلحصائي:**
	- *-* مساهمة فعالة لدول شرق وجنوب شرق آسيا في المبادالت التجارية العالمية*.*
- *-* تحقق اغلب هذه الدول ميزان تجاري رابح مما يعكس حالة اقتصادها الجيدة*.* 
	- *-* تعتبر اليابان والصين أهم قطبين اقتصادين في المنطقة*.*
- *-* استطاعت دول شرق وجنوب شرق آسيا فرض وجودها ضمن الدول االقتصادية الكبرىكاليابان ودول اقتصادية صاعدةكماليزيا واندونيسيا*.*

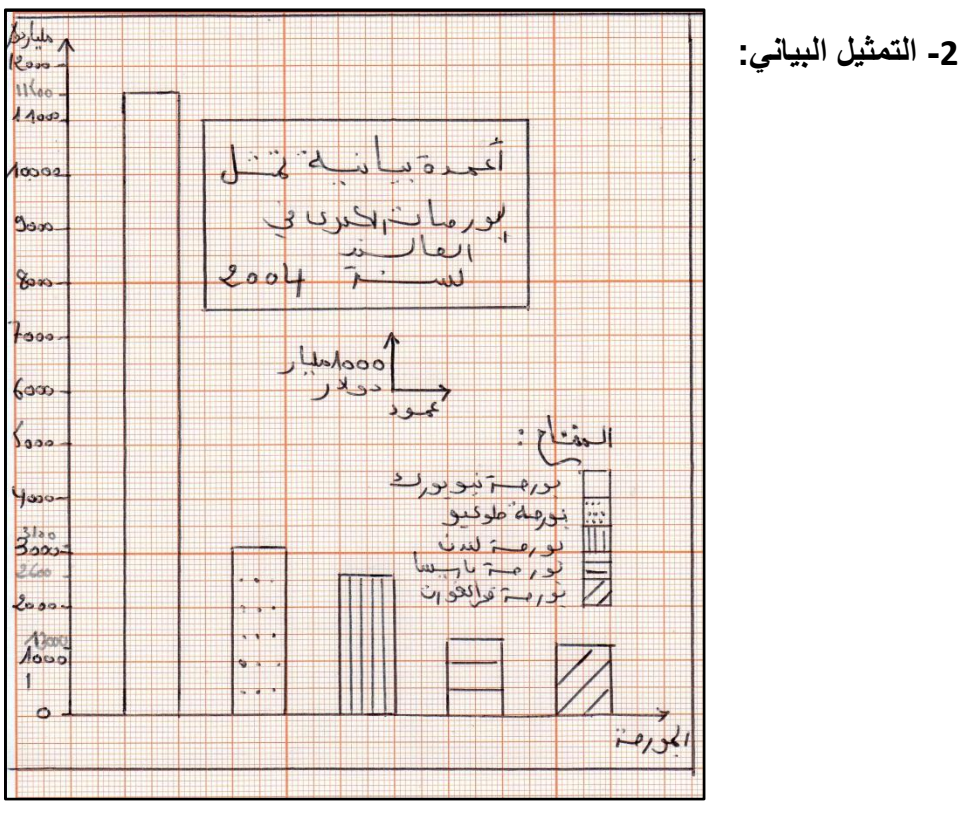

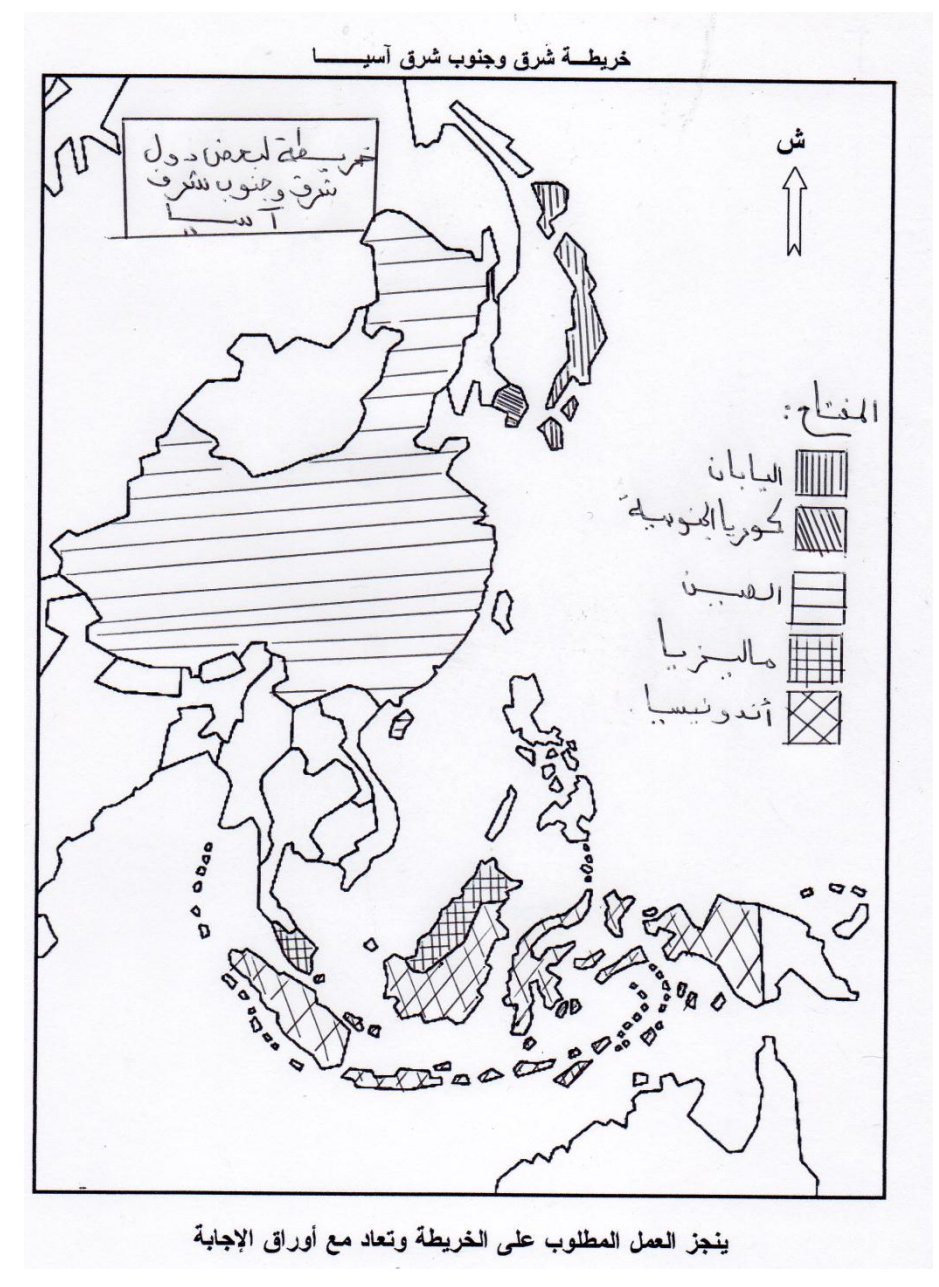

*-* سبق اإلجابة عن هذا السؤال *–* ارجع لصفحة *-*31

 *\*\*\*\*\*\*\*\*\*\*\*\*\*\*\**اإلجابة*\*\*\*\*\*\*\*\*\*\*\*\*\*\*\*\*\*\**

- *-* اإلجابة على األسئلة الخاصة بالتوقيع والتعليق والتمثيل البياني الواردة في بكالوريا تسير واقتصاد *:*4113 **-1 التعليق على معطيات الجدول:**
	- *-* تنوع مناطق التبادل التجاري للجزائر في العالم والتفاوت في قيمة المبادالت بين المناطق ومن سنة 4111 الى *.*4111
		- *-* ضخامة المبادالت مع الدولة المتقدمة خاصة االتحاد األوروبي *)*حوالي %51 سنة 4111*(* والو*.*م*.*أ وقلتها مع الدول اإلفريقية والمغاربية والعربية*.*
	- *-* فائض في الميزان التجاري لسنة 4111 وتسجيل عجز نسبي سنة *.*4111
	- *-* انتعاش في االقتصاد الوطني سنة 4111 وعلى الجزائر تنشيط عالقاتها مع الدول النامية المغاربية واإلفريقية والعربية والتملص من سيطرة الدول المتقدمة*.*

# **-2 التمثيل البياني:**

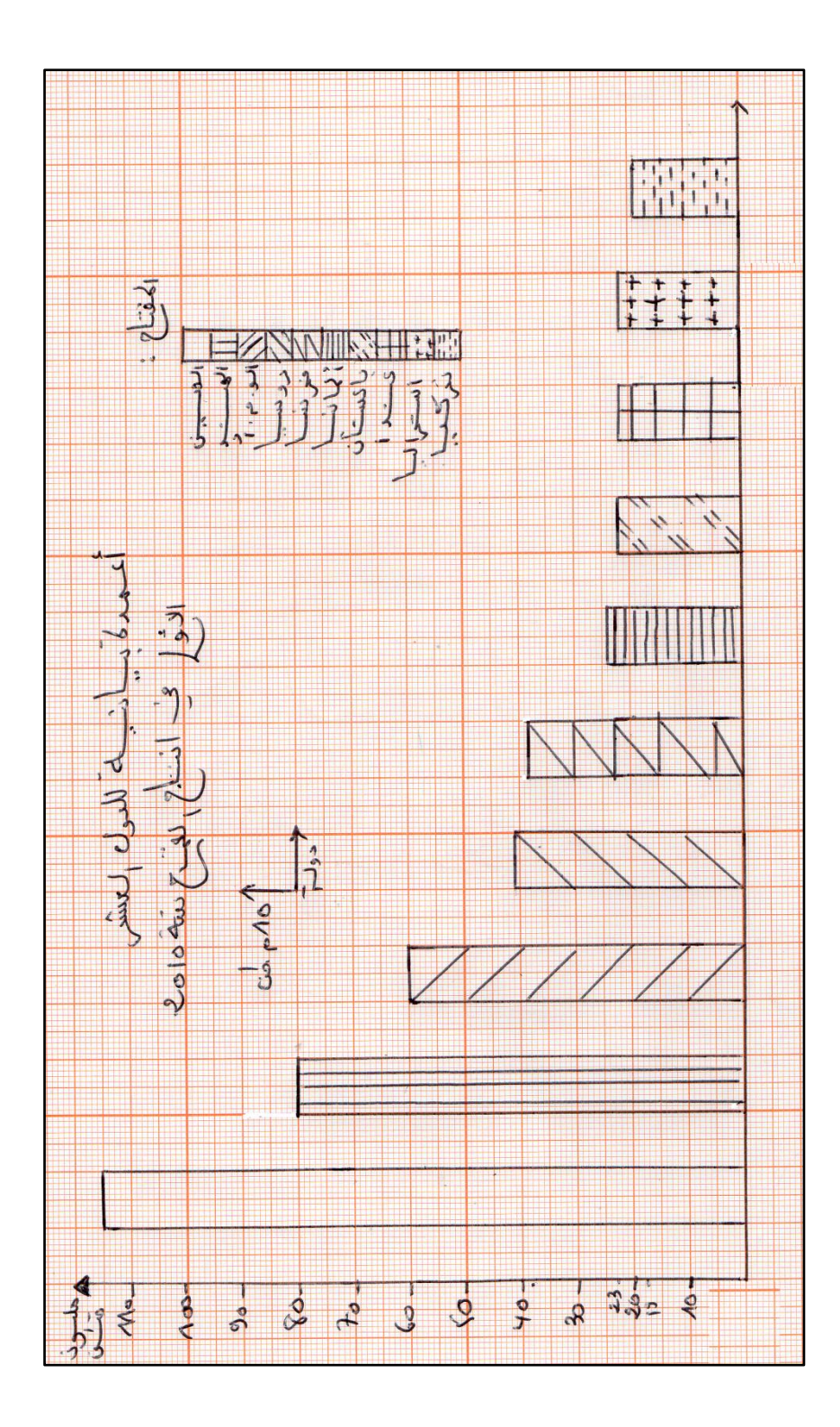

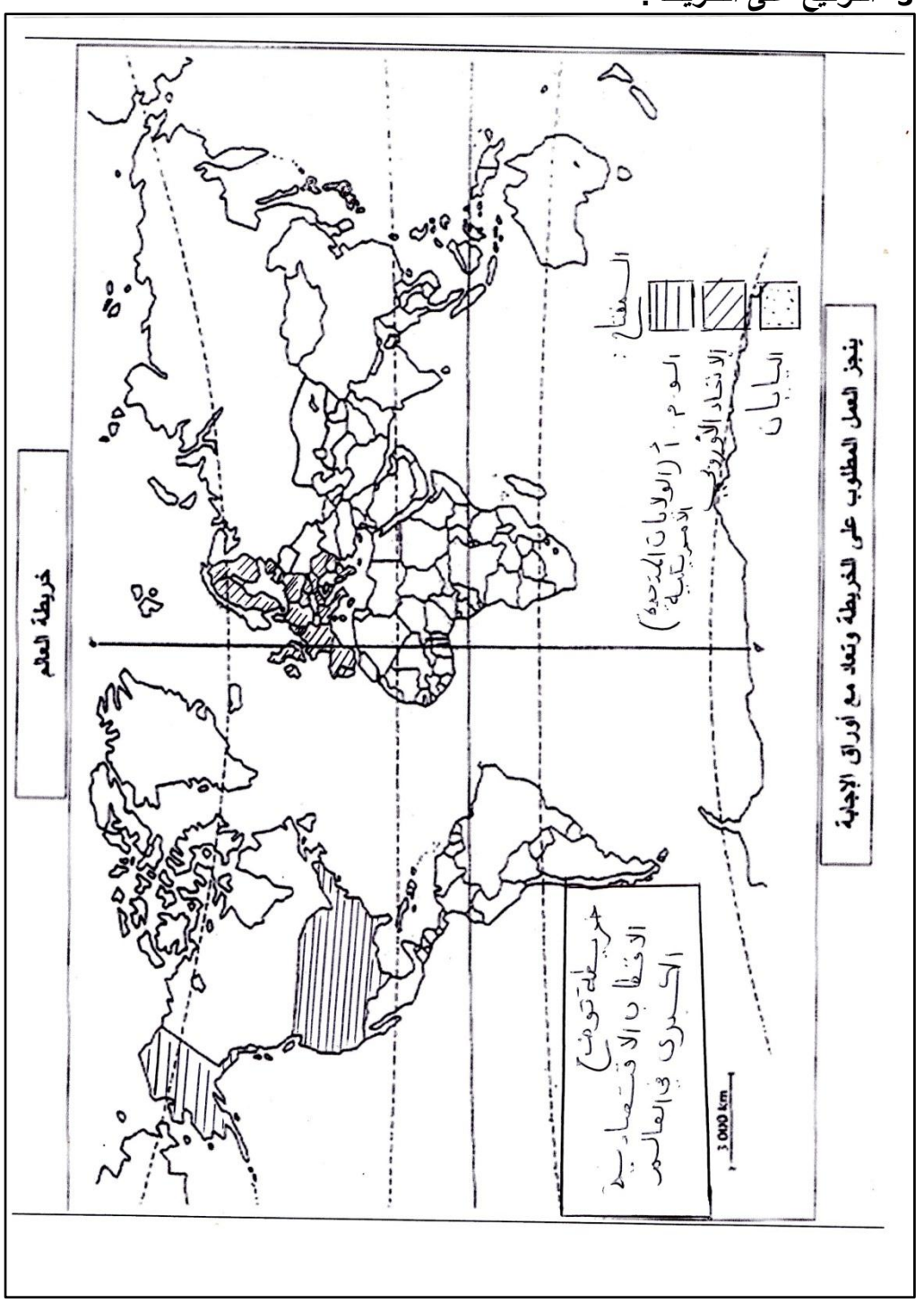

**-3 التوقيع على الخريطة:**

 $(43)$